## УТВЕРЖДАЮ

М.С. Немиров

2019 г.

Директор ОП ГНМЦ АО «Нефтеавтоматика»  $\mathfrak{m}$ ul. « 05 » 09

# ИНСТРУКЦИЯ

Государственная система обеспечения единства измерений

Система измерений количества и параметров нефти сырой на УПСВ Светлоозерского месторождения ЗАО «Предприятие Кара Алтын»

> Методика поверки НА.ГНМЦ.0385-19 МП

РАЗРАБОТАНА

Обособленным подразделением Головной научный метрологический центр АО «Нефтеавтоматика» в г. Казань

(ОП ГНМЦ АО «Нефтеавтоматика»)

ИСПОЛНИТЕЛИ:

Давыдова Е.Н., Стеряков О.В.

Настоящая инструкция распространяется на систему измерений количества и параметров нефти сырой на УПСВ Светлоозерского месторождения ЗАО «Предприятие Кара Алтын» (далее по тексту - СИКНС) и устанавливает методику ее первичной и периодической поверки.

Определение метрологических характеристик (MX) СИКНС проводят покомпонентным (поэлементным) способом.

Определение MX измерительных каналов (ИК) массового расхода (проводят покомпонентным (поэлементным) или комплектным способом (на месте эксплуатации).

Интервал между поверками СИКНС: один год.

## 1 Операции поверки

При проведении поверки выполняют следующие операции:

1.1 Внешний осмотр (п. 6.1);

1.2 Подтверждение соответствия программного обеспечения (ПО) СИКНС (п. 6.2);

1.3 Опробование (п. 6.3);

1.4 Проверка результатов поверки средств измерений (СИ), входящих в состав СИКНС (п. 6.4);

1.5 Определение MX ИК массового расхода сырой нефти (п. 6.5);

1.6 Определение относительной погрешности измерений массы сырой нефти (п. 6.6);

1.7 Определение относительной погрешности измерений массы нетто сырой нефти (п. 6.7).

### **2** Средства поверки

2.1 Рабочий эталон 1-го или 2-го разряда (установки поверочные передвижные с расходомерами) в соответствии с ГПС (часть 2), утвержденной приказом Росстандарта от 07.02.2018 г. № 256.

2.2 Средства поверки в соответствии с документами на поверку СИ, входящих в состав СИКНС.

2.3 Допускается применение средств поверки, обеспечивающих определение MX поверяемой СИКНС с требуемой точностью.

### 3 Требования безопасности

При проведении поверки соблюдают требования, определяемые:

в области охраны труда и промышленной безопасности:

- «Правила безопасности в нефтяной и газовой промышленности», утверждены приказом Ростехнадзора от 12.03.2013 № 101;

- Трудовой кодекс Российской Федерации;

в области пожарной безопасности:

- СНиП 21-01-97 «Пожарная безопасность зданий и сооружений»;

- «Правила противопожарного режима в Российской Федерации», утверждены постановлением Правительства РФ №390 от 25.04.2012;

в области соблюдения правильной и безопасной эксплуатации электроустановок:

- ПУЭ «Правила устройства электроустановок»;

в области охраны окружающей среды:

- Федерального закона от 10.01.2002 г. № 7-ФЗ «Об охране окружающей среды» и других законодательных актов по охране окружающей среды, действующих на территории РФ.

### 4 Условия поверки

4.1 При проведении поверки СИКНС покомпонентным (поэлементным) способом характеристики измеряемой среды и диапазон измерений расхода должны соответствовать описанию типа СИКНС.

4.2 При определении MX ИК массового расхода комплектным способом (на месте эксплуатации) соблюдают следующие условия:

4.2.1 Определение MX ИК массового расхода проводят на месте эксплуатации в комплекте с элементами измерительных линий (ИЛ).

4.2.2 Отклонение массового расхода рабочей жидкости от установленного значения в процессе определения MX ИК массового расхода не должно превышать 2,5 %.

4.2.3 Температура, влажность окружающей среды и физико-химические показатели рабочей жидкости должны соответствовать условиям эксплуатации СИКНС.

4.2.4 Диапазоны рабочего давления и массового расхода определяются типоразмером счетчиков-расходомеров массовых Micro Motion модели CMF (далее по тексту - СРМ), рабочим диапазоном массового расхода рабочего эталона и технологическими требованиями.

4.2.5 Регулирование массового расхода проводят при помощи регулятора расхода, расположенного после рабочего эталона и (или) на ИЛ. Допускается вместо регулятора расхода использовать запорную арматуру.

### 5 Подготовка к поверке

5.1 Подготовку к поверке СИКНС покомпонентным (поэлементным) способом проводят в соответствии с инструкцией по эксплуатации СИКНС и нормативной документацией (НД) на поверку СИ, входящих в состав СИКНС.

При подготовке к поверке проверяют наличие действующих свидетельств о поверке и (или) знаков поверки на СИ, входящих в состав СИКНС.

5.2 При подготовке к определению MX ИК массового расхода комплектным способом (на месте эксплуатации) выполняют следующее:

5.2.1 Проверяют наличие действующих свидетельств о поверке или знаков поверки на все средства определения MX.

5.2.2 Проверяют правильность монтажа средств определения MX и СРМ.

5.2.3 Подготавливают средства определения MX согласно указаниям технической документации.

5.2.4 Подготавливают преобразователь СРМ в соответствии с технической документацией, устанавливают или проверяют установленные коэффициенты, в том числе:

- градуировочный коэффициент СРМ;

- коэффициент коррекции СРМ;

- значение массового расхода и соответствующее ему значение частоты выходного сигнала СРМ или коэффициент преобразования СРМ.

5.2.5 Проверяют или устанавливают в измерительно-вычислительном контроллере OMNI-3000/6000 (далее по тексту - ИВК) значение массового расхода и соответствующее ему значение частоты выходного сигнала СРМ или коэффициент преобразования СРМ Кпм, имп/т, соответствующий установленному значению в преобразователе СРМ или вычисленный по формуле

 $(1)$ 

$$
K_{nm}=\frac{f_{M}\cdot 3600}{Q_{M}},
$$

где f. - значение частоты, установленное в преобразователе СРМ, Гц;

Q. - значение массового расхода, установленное в преобразователе СРМ. т/ч.

5.2.6 Вводят в память ИВК или проверяют введенные ранее данные, необходимые для обработки результатов определения MX.

5.2.7 При рабочем давлении проверяют герметичность системы, состоящей из СРМ и рабочего эталона. При этом не допускается появление капель или утечек рабочей жидкости через сальники, фланцевые, резьбовые или сварные соединения при наблюдении в течение 5 мин.

5.2.8 Проверяют герметичность задвижек, через которые возможны утечки рабочей жидкости, влияющие на результаты измерений при определении MX.

5.2.9 Проводят установку нуля СРМ согласно технической документации.

5.2.10 Проводят установку нуля рабочего эталона согласно технической документации.

#### 6 Проведение поверки

6.1 Внешний осмотр

При внешнем осмотре должно быть установлено соответствие СИКНС следующим требованиям:

- комплектность СИКНС должна соответствовать технической документации;

- на компонентах СИКНС не должно быть механических повреждений и дефектов покрытия, препятствующих применению;

- надписи и обозначения на компонентах СИКНС должны быть четкими и соответствующими технической документации.

6.2 Подтверждение соответствия ПО.

6.2.1 Проверка идентификационных данных ПО автоматизированного рабочего места оператора (далее по тексту - АРМ оператора).

Чтобы определить идентификационные данные ПО АРМ оператора необходимо выполнить следующие процедуры; на основной мнемосхеме АРМ оператора в верхней строке нажать «Справка»; далее в появившемся выпадающем окне нажать «О Программе», после чего появится окно «О Программе», в котором отображены идентификационные данные ПО АРМ оператора.

Полученные идентификационные данные ПО АРМ оператора заносят в таблицу А.2 протокола поверки (приложение А).

6.2.2 Проверка идентификационных данных ПО ИВК.

Чтобы определить идентификационные данные ПО ИВК (рабочего и резервного) необходимо выполнить нижеперечисленные процедуры.

На клавиатуре ИВК нажимают кнопку «Статус», затем «Ввод». На дисплее ИВК появятся данные в виде списка. Нажимая на кнопку « $\downarrow$ », перемещаются вниз до строк «Revision No» и «FLASH Checksum». В строке «Revision No» указан номер версии (идентификационный номер) ПО. В строке «FLASH Checksum» указан цифровой идентификатор ПО (контрольная сумма исполняемого кода), рассчитанный по алгоритму CRC16.

Полученные идентификационные данные ПО ИВК заносят в соответствующие разделы таблицу А.1 протокола поверки (приложение А).

6.2.3 Если идентификационные данные ПО, полученные в ходе выполнения п.6.2.1 и 6.2.2 идентичны указанным в описании типа СИКНС, то делают вывод о

подтверждении соответствия ПО СИКНС, зафиксированному во время проведения испытаний в целях утверждения типа, в противном случае результаты поверки признают отрицательными.

6.3 Опробование.

При опробовании проверяют работоспособность СИ, входящих в состав СИКНС, и СИКНС в целом в соответствии с инструкцией по эксплуатации СИКНС путем просмотра отображения измеренных СИ значений на экране АРМ оператора и формирования отчета СИКНС (двухчасового или сменного).

Результаты опробования считают положительными, если на экране АРМ оператора отображаются измеренные СИ значения, отчет (двухчасовой или сменный) формируется и отсутствуют аварийные сообщения о работе СИКНС.

6.4 Проверка результатов поверки СИ, входящих в состав СИКНС.

6.4.1 Проверяют наличие действующего знака поверки и (или) свидетельства о поверке, и (или) записи в паспорте (формуляре), заверенной подписью поверителя и знаком поверки, у СИ, входящих в состав СИКНС.

Сведения результатов проверки заносят в таблицу А.З Приложения А методики поверки СИКНС.

6.4.2 Поверка СИ, входящих в состав СИКНС, проводится в соответствии с документом, указанном в свидетельстве об утверждении типа СИ и в разделе «Поверка» описания типа СИ.

В случае отсутствия действующего знака поверки и (или) свидетельства о поверке, и (или) записи в паспорте (формуляре) заверенной подписью поверителя и знаком поверки, у счетчиков-расходомеров массовых Micro Motion модели CMF (далее по тексту - СРМ) выполняют операции по п. 6.5.1 настоящей методики поверки на месте эксплуатации.

6.4.3 Результаты поверки по п. 6.4 считаются положительными, если у всех СИ, входящих в состав СИКНС (за исключением СРМ при комплектной поверке ИК массового расхода), имеется действующий знак поверки и (или) свидетельство о поверке, и (или) запись в паспорте (формуляре), заверенная подписью поверителя и знаком поверки.

6.5 Определение MX ИК массового расхода сырой нефти.

6.5.1 Комплектный способ определения относительной погрешности ИК массового расхода сырой нефти является предпочтительным и применяется для ИК массового расхода с СРМ и ИВК. При отсутствии необходимых эталонов или при невозможности их применения, определение относительной погрешности ИК массового расхода сырой нефти проводят покомпонентным (поэлементным способом по п. 6.4.

6.5.2 Внешний осмотр

При внешнем осмотре устанавливают соответствие СРМ следующим требованиям:

- комплектность соответствует указанной в технической документации;

- отсутствуют механические повреждения и дефекты, препятствующие применению;

- надписи и обозначения на СРМ четкие и соответствуют требованиям технической документации.

6.5.3 Опробование СРМ проводят совместно со средствами определения MX.

6.5.3.1 Устанавливают массовый расход рабочей жидкости в пределах рабочего диапазона измерений массового расхода СРМ.

6.5.3.2 Наблюдают на дисплее ИВК значения следующих параметров:

- массового расхода рабочей жидкости в СРМ;

- частоты выходного сигнала СРМ;

- массового расхода рабочей жидкости в рабочем эталоне;

- частоты выходного сигнала рабочего эталона.

6.5.4 Определение MX ИК массового расхода.

6.5.4.1 При определении MX ИК массового расхода определяют следующее:

- градуировочный коэффициент СРМ в рабочем диапазоне измерений массового расхода или коэффициент коррекции СРМ в рабочем диапазоне измерений массового расхода;

- границу относительной погрешности СРМ в рабочем диапазоне измерений массового расхода.

Согласно технической документации градуировочный коэффициент соответствует значению Flow Cal, г/с/мкс.

6.5.4.2 Определение MX СРМ проводят не менее чем в трёх точках рабочего диапазона измерений массового расхода. В каждой точке расхода для рабочего СРМ проводят не менее пяти измерений, для контрольного СРМ проводят не менее семи измерений. Последовательность выбора точек расхода может быть произвольной.

6.5.4.3 Для определения MX СРМ устанавливают выбранное значение массового расхода по показаниям рабочего эталона.

После стабилизации расхода проводят необходимое количество измерений.

ИВК одновременно начинает отсчет импульсов выходных сигналов рабочего эталона и СРМ. При достижении заданного количества импульсов выходного сигнала СРМ или истечении заданного времени измерения или при прохождении заданного значения массы рабочей жидкости через СРМ ИВК одновременно заканчивает отсчет импульсов выходных сигналов рабочего эталона и СРМ.

Если количество импульсов выходного сигнала рабочего эталона или СРМ за время измерения меньше 10000, то ИВК должен определять количество импульсов с долями.

При использовании термометров и манометров с визуальным отсчетом фиксируют температуру и давление рабочей жидкости один раз за время измерения.

Результаты измерений заносят в протокол поверки СИКНС (Приложение А). Форма протокола определения MX приведена в приложении Б. Допускается в таблицах протокола удалять ненужные и добавлять необходимые столбцы и строки.

При заполнении протокола полученные результаты измерений и вычислений округляют в соответствии с таблицей 1.

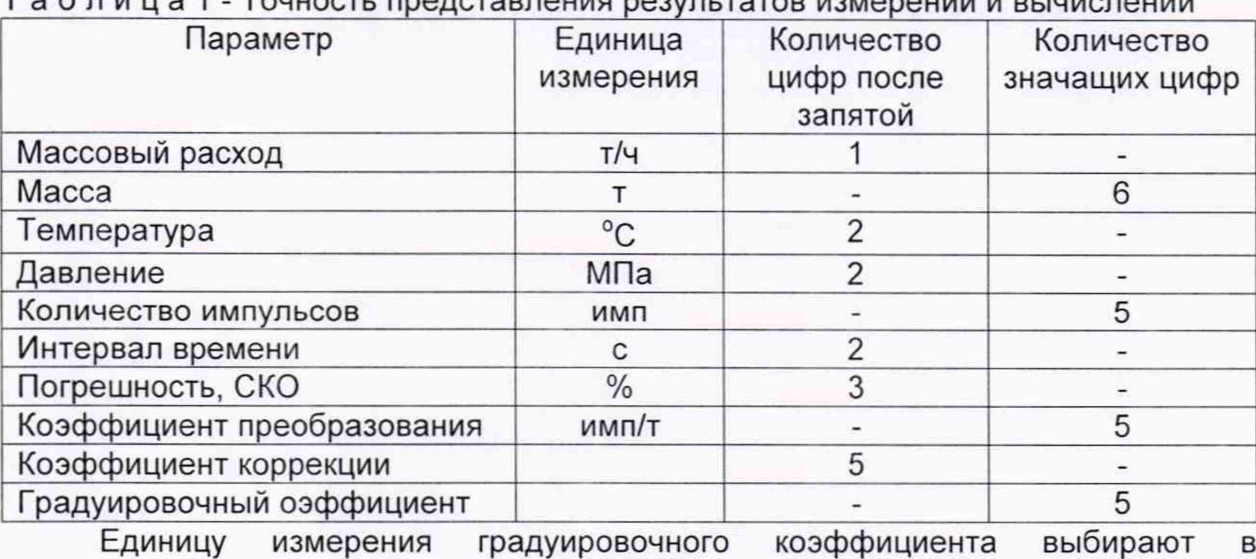

 $T \cap \overline{h}$  пица<sup>1</sup>  $T$ ощость пре

## соответствии с п. 4.2.

При количестве цифр в целой части числа больше рекомендованного количества значащих цифр число округляют до целого.

6.5.5 Обработка результатов измерений

6.5.5.1 Массу рабочей жидкости, измеренную с помощью рабочего эталона за время i-ro измерения в j-ой точке рабочего диапазона измерений массового расхода М<sub>Эіі</sub>, т, вычисляют по формуле

$$
M_{\vartheta_{ji}} = \frac{N_{\vartheta_{ji}}}{K_{\text{rms}}},\tag{2}
$$

где N<sub>эіі</sub> – количество импульсов от рабочего эталона за время i-го измерения в j-ой точке рабочего диапазона измерений массового расхода, имп;

К<sub>пмэ</sub> - коэффициент преобразования рабочего эталона, имп/т.

Вычисление массы рабочей жидкости допускается проводить согласно алгоритму, реализованному в ИВК, прошедшем испытания в целях утверждения типа.

6.5.5.2 Массовый расход рабочей жидкости через СРМ за время i-ro измерения в *j*-ой точке рабочего диапазона измерений массового расхода  $Q_{ii}$ , т/ч, вычисляют по формуле

$$
Q_{ji} = \frac{M_{\partial ji}}{T_{ji}} \cdot 3600. \tag{3}
$$

6.5.5.3 Массовый расход рабочей жидкости через СРМ в j-ой точке рабочего диапазона измерений массового расхода Q<sub>i</sub>, т/ч, вычисляют по формуле

$$
Q_j = \frac{\sum_{i=1}^{n_j} Q_{ji}}{n_j},\tag{4}
$$

- где Q<sub>ii</sub> массовый расход рабочей жидкости через СРМ за время i-го измерения в j-ой точке рабочего диапазона измерений массового расхода, т/ч;
	- $n_i$  количество измерений в j-ой точке рабочего диапазона измерений массового расхода.

6.5.5.4 Нижний и верхний предел рабочего диапазона измерений массового расхода **Qmjn, Qmax,** т/ч, вычисляют по формулам

$$
Q_{\min} = \min(Q_j) \tag{5}
$$

$$
Q_{\text{max}} = \text{max}(Q_i) \tag{6}
$$

где Qj - массовый расход рабочей жидкости через СРМ в j-ой точке рабочего диапазона измерений массового расхода, т/ч.

6.5.5.5 Массу рабочей жидкости, измеренную с помощью СРМ за время i-ro измерения в j-ой точке рабочего диапазона измерений массового расхода M<sub>ii</sub>, т, вычисляют по формуле

$$
M_{ji} = \frac{N_{ji}}{K_{\text{TM}}},\tag{7}
$$

где N<sub>ii</sub> - количество импульсов от СРМ за время i-го измерения в j-ой точке рабочего диапазона измерений массового расхода, имп;

Кпм - коэффициент преобразования СРМ, имп/т.

Вычисление массы рабочей жидкости допускается проводить согласно алгоритму, реализованному в ИВК, прошедшем испытания в целях утверждения типа.

6.5.5.6 Градуировочный коэффициент СРМ в рабочем диапазоне

измерений массового расхода Км вычисляют по формуле

$$
K_{M} = \frac{\sum_{j=1}^{m} K_{Mj}}{m},
$$
\n
$$
K_{Mj} = \frac{\sum_{i=1}^{n_{j}} K_{Mji}}{n},
$$
\n(8)

$$
K_{Mji} = \frac{M_{3ji}}{M_{ii}} \cdot K_{MycT},
$$
\n(10)

где К<sub>мі</sub> - среднее значение градуировочного коэффициента СРМ в j-ой точке рабочего диапазона измерений массового расхода;

- m количество точек рабочего диапазона измерений массового расхода;
- К<sub>міі</sub> значение градуировочного коэффициента СРМ для i-го измерения в j-ой точке рабочего диапазона измерений массового расхода;
	- n<sub>i</sub> количество измерений в j-ой точке рабочего диапазона измерений массового расхода;
- М<sub>эіі</sub> масса рабочей жидкости, измеренная с помощью рабочего эталона в соответствии с п. 2.1 за время i-ro измерения в j-ой точке рабочего диапазона измерений массового расхода, т;
	- Mjj масса рабочей жидкости, измеренная с помощью СРМ за время i-ro измерения в j-ой точке рабочего диапазона измерений массового расхода, т;
- К<sub>муст</sub> градуировочный коэффициент, установленный в СРМ на момент проведения определения MX СРМ.

Единицу измерения градуировочного коэффициента выбирают в соответствии с п. 4.2.

6.5.5.7 Коэффициент коррекции СРМ в рабочем диапазоне измерений массового расхода MF, вычисляют по формуле

$$
MF = \frac{\sum_{j=1}^{m} MF_j}{m},
$$
\n(11)

$$
MF_j = \frac{\sum_{i=1} MF_{ji}}{n_j},
$$
\n(12)

$$
MF_{ji} = \frac{M_{\partial ji}}{M_{ji}} \cdot MF_{\text{ycr}},
$$
\n(13)

где MFj - среднее значение коэффициента коррекции СРМ в j-ой точке рабочего диапазона измерений массового расхода;

- MF<sub>ii</sub> значение коэффициента коррекции СРМ для i-го измерения в j-ой точке рабочего диапазона измерений массового расхода;
- М<sub>эіі</sub> масса рабочей жидкости, измеренная с помощью рабочего эталона в соответствии с п. 2.1 за время i-ro измерения в j-ой точке рабочего диапазона измерений массового расхода, т;
- М<sub>іі</sub> масса рабочей жидкости, измеренная с помощью СРМ за время i-ro измерения в j-ой точке рабочего диапазона измерений массового расхода, т;
- МF<sub>уст</sub> коэффициент коррекции, установленный в СРМ на момент проведения определения MX СРМ.

6.5.5.8 Оценка СКО результатов измерений в точках определения метрологических характеристик.

СКО результатов измерений в j-ой точке рабочего диапазона измерений массового расхода  $S_i$ , %, при определении  $K_M$  вычисляют по формуле

$$
S_{j} = \sqrt{\frac{\sum_{i=1}^{n_{j}} (K_{Mji} - K_{Mj})^{2}}{n_{j} - 1} \cdot \frac{1}{K_{Mj}}} \cdot 100,
$$
\n(14)

где  $K_{Mj}$  - среднее значение градуировочного коэффициента СРМ в j-ой точке рабочего диапазона измерений массового расхода;

К<sub>міі</sub> - значение градуировочного коэффициента СРМ для i-го изме-рения в j-ой точке рабочего диапазона измерений массового расхода;

 $n_j$  - количество измерений в j-ой точке рабочего диапазона измерений массового расхода.

При определении MF S<sub>i</sub>, %, вычисляют по формуле

$$
S_{j} = \sqrt{\frac{\sum_{i=1}^{n_{j}} (MF_{ji} - MF_{j})^{2}}{n_{j} - 1}} \cdot \frac{1}{MF_{j}} \cdot 100,
$$
\n(15)

где MF, - среднее значение коэффициента коррекции СРМ в j-ой точке рабочего диапазона измерений массового расхода;

MF,, - значение коэффициента коррекции СРМ для i-ro измерения в j-ой точке рабочего диапазона измерений массового расхода.

Единицу измерения градуировочного коэффициента выбирают в соответствии с п. 4.2.

Проверяют выполнение следующего условия

 $S_i \le 0.05\%$ . (16)

При выполнении данного условия продолжают обработку результатов измерений.

При невыполнении данного условия выявляют наличие промахов в полученных результатах вычислений, согласно приложению В. Выявленный промах исключают и проводят дополнительное измерение. При отсутствии промахов выясняют и устраняют причины, обуславливающие невыполнение данного условия и повторно проводят измерения.

6.5.5.9 Границу не исключенной систематической погрешности СРМ в рабочем диапазоне измерений расхода  $\Theta_{\rm y}$ , %, вычисляют по формулам

$$
\Theta_{\Sigma} = 1.1 \cdot \sqrt{\Theta_{\rm M}^2 + \Theta_{\rm MBK}^2 + \Theta_{\rm A}^2 + \Theta_{\rm Z}^2 + \Theta_{\rm Mt}^2 + \Theta_{\rm MP}^2},\tag{17}
$$

$$
\Theta_{\mathsf{M}} = \delta_{\mathsf{P3}},\tag{18}
$$

$$
\Theta_{\text{MBK}} = \delta_{\text{MBK}},\tag{19}
$$

$$
\Theta_{A} = \max \left( \left| \frac{K_{Mj} - K_{M}}{K_{M}} \right| \cdot 100 \right) \text{ при определении } K_{M}, \tag{20}
$$

$$
\Theta_A = \max \left( \left| \frac{\text{MF}_j - \text{MF}}{\text{MF}} \right| \cdot 100 \right) \text{ при определении MF}, \tag{21}
$$

$$
\Theta_{z} = \frac{ZS}{Q_{\text{min}}} \cdot 100,\tag{22}
$$

$$
\Theta_{\text{Mt}} = \frac{\delta_{\text{tq}} \cdot Q_t \cdot \Delta t}{Q_{\text{min}}},\tag{23}
$$

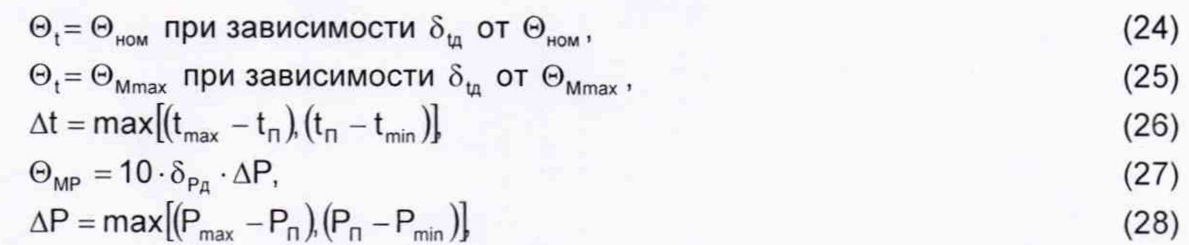

- где  $\Theta_M$  граница не исключенной систематической погрешности определения массы рабочей жидкости с помощью рабочего эталона, %;
	- $\Theta_{MBK}$  граница исключенной систематической не погрешности, обусловленной погрешностью ИВК при определении коэффициента преобразования СРМ по рабочему эталону, %;
		- $\Theta$  граница не исключенной систематической погрешности, обусловленной аппроксимацией градуировочной характеристики СРМ в рабочем диапазоне измерений массового расхода СРМ, %;
		- $\Theta$ <sub>7</sub> граница не исключенной систематической погрешности, обусловленной нестабильностью нуля СРМ (при отсутствии или компенсации дополнительной погрешности, обусловленной нестабильностью нуля СРМ, принимают равной нулю), %;
	- $He$ исключенной систематической граница погрешности,  $\Theta_{\rm Mt}$  обусловленной влиянием отклонения температуры рабочей жидкости в условиях эксплуатации СРМ от температуры рабочей жидкости при определении МХ (при отсутствии или компенсации дополнительной погрешности, обусловленной влиянием отклонения температуры рабочей жидкости в условиях эксплуатации СРМ от температуры рабочей жидкости при определении МХ, принимают равной нулю),  $\frac{9}{6}$
	- граница не исключенной систематической  $\Theta_{\text{MP}}$  погрешности. обусловленной влиянием отклонения давления рабочей жидкости в условиях эксплуатации СРМ от давления рабочей жидкости при определении МХ (при отсутствии или компенсации дополнительной погрешности. обусловленной влиянием отклонения давления рабочей жидкости в условиях эксплуатации СРМ от давления рабочей жидкости при определении МХ, принимают равной нулю), %;
	- предел допускаемой относительной погрешности рабочего эталона  $\delta_{\rho_3}$  – (берут из свидетельства о поверке или протокола поверки рабочего эталона), %;

относительной предел допускаемой погрешности  $\delta_{\text{MBK}}$  – **NBK** при преобразовании параметров входных электрических сигналов в преобразования значение коэффициента *(градуировочного* коэффициента, коэффициента коррекции) СРМ по рабочему эталону (берут из свидетельства о поверке или протокола поверки ИВК), %;

- ZS стабильность нуля CPM (берут из технической документации на СРМ), т/ч;
- Q<sub>min</sub> нижний предел рабочего диапазона измерений массового расхода СРМ, т/ч;
	- $\Theta$ , значение массового расхода, при котором определяется дополнительная погрешность, обусловленная отклонением жидкости рабочей температуры при эксплуатации СРМ OT температуры рабочей жидкости при определении МХ, т/ч;

 $\Theta_{\text{HOM}}$  - номинальное значение массового расхода СРМ (берут И3 технической документации на СРМ), т/ч;

 $\Theta_{Mmax}$  - максимальное значение массового расхода СРМ, т/ч;

- $\delta_{\rm ta}$  значение дополнительной погрешности, обусловленной отклонением температуры рабочей жидкости при эксплуатации СРМ от температуры рабочей жидкости при определении MX (берут из описания типа или технической документации на СРМ), %/°С;
- $\Delta t$  максимальное отклонение температуры рабочей жидкости при эксплуатации СРМ от температуры рабочей жидкости при определении MX, °С;
- $t_n$  среднее значение температуры рабочей жидкости при определении MX, °С;

 $t_{min}$ ,  $t_{max}$  - нижний и верхний предел рабочего диапазона температур рабочей жидкости при эксплуатации СРМ, °С;

 $\delta_{p_n}$  - значение дополнительной погрешности, обусловленной отклонением давления рабочей жидкости при эксплуатации СРМ от давления рабочей жидкости при определении MX (берут из описания типа или технической документации на СРМ), %/0,1 МПа;

АР - максимальное отклонение давления рабочей жидкости при эксплуатации СРМ от давления рабочей жидкости при определении MX, МПа;

 $P_{min}$ ,  $P_{max}$  - нижний и верхний предел рабочего диапазона давлений рабочей жидкости при эксплуатации СРМ, МПа;

Рп среднее значение давления рабочей жидкости при определении MX, МПа.

Единицу измерения градуировочного коэффициента выбирают в соответствии с п. 4.2.

6.5.5.10 СКО среднего значения результатов измерения в j-ой точке рабочего диапазона измерений массового расхода  $S_{0i}$ , %, вычисляют по формуле

$$
S_{oj} = \frac{S_j}{\sqrt{n_j}},\tag{29}
$$

где S<sub>i</sub> - СКО результатов измерений в j-ой точке рабочего диапазона измерений массового расхода, %.

6.5.5.11 Границу случайной погрешности СРМ в рабочем диапазоне измерений массового расхода при доверительной вероятности Р=0,95 £, %, вычисляют по формулам

$$
\varepsilon = \max(\varepsilon_j) \tag{30}
$$

$$
\varepsilon_{j} = t_{0.95j} \cdot S_{0j}, \tag{31}
$$

где  $\varepsilon_j$  - граница случайной погрешности в j-ой точке рабочего диапазона, %;

 $t_{0.95i}$  - квантиль распределения Стьюдента для количества измерений  $n_i$  в jой точке рабочего диапазона измерений массового расхода.

6.5.5.12 СКО среднего значения результатов измерений в рабочем диапазоне измерений массового расхода  $S_0$  принимают равным значению СКО среднего значения результатов измерения в точке рабочего диапазона измерений массового расхода с максимальным значением границы случайной погрешности *Щ-*

6.5.5.13 Границу относительной погрешности СРМ в рабочем диапазоне измерений массового расхода б, %, определяют по формулам

$$
\delta = \varepsilon \text{ ecm} \alpha \frac{\Theta_{\Sigma}}{S_0},\tag{32}
$$

$$
\delta = t_{\Sigma} \cdot S_{\Sigma} \text{ ecmu } 0,8 \leq \frac{\Theta_{\Sigma}}{S_{0}} \leq 8, \tag{33}
$$

$$
\delta = \Theta_{\Sigma} \text{ ecm} \mu \frac{\Theta_{\Sigma}}{S_0} > 8, \tag{34}
$$

$$
t_{\Sigma} = \frac{\varepsilon + \Theta_{\Sigma}}{S + S},\tag{35}
$$

$$
S_{\Sigma} = \sqrt{S_{\Theta}^2 + S_{0}^2},
$$
\n(36)

$$
S_{\Theta} = \sqrt{\frac{\Theta_{M}^{2} + \Theta_{MBK}^{2} + \Theta_{A}^{2} + \Theta_{Z}^{2} + \Theta_{Mt}^{2}}{3}},
$$
\n(37)

где  $\varepsilon$  - граница случайной погрешности СРМ в рабочем диапазоне измерений массового расхода, %:

- $\Theta_{\rm r}$  граница не исключенной систематической погрешности СРМ в рабочем диапазоне измерений массового расхода. %:
- t. коэффициент, зависящий от соотношения случайной и не исключенной систематической погрешностей;
- S. суммарное СКО результата измерений, %;
- S<sub>o</sub> СКО суммы не исключенных систематических погрешностей, %;
- S<sub>0</sub> СКО среднего значения результатов измерений в рабочем диапазоне измерений массового расхода, %.

6.5.6 Результаты поверки по п. 6.5 считаются положительными, если относительная погрешность ИК массового расхода сырой нефти не более ±0,25% для СРМ, используемого в качестве рабочего, и  $\pm 0.20\%$  для СРМ, используемого в качестве контрольного.

Если данные условия не выполняются, то рекомендуется:

- увеличить количество измерений в точках рабочего диапазона измерений массового расхода;

- уменьшить рабочий диапазон измерений массового расхода;

- установить коррекцию СРМ по давлению (при отсутствии коррекции).

При повторном невыполнении данных условий определение **MX** прекращают.

6.6 Определение относительной погрешности измерений массы сырой нефти.

При прямом методе динамических измерений за погрешность измерений массы сырой нефти  $\delta M_c$ , %, принимают пределы допускаемой относительной погрешности измерений СРМ.

Значения относительной погрешности измерений массы сырой нефти не должны превышать ±0,25%.

6.7 Определение относительной погрешности измерений массы нетто сырой нефти.

Относительную погрешность измерений массы нетто сырой нефти 8М., %. вычисляют по формуле

$$
\delta M_{H} = \pm 1.1 \sqrt{8 M_{c}^{2} + \frac{(\Delta W_{pr})^{2} + (\Delta W_{cr})^{2}}{\left(1 - \frac{W_{cr} + W_{pr}}{100}\right)^{2}} + \frac{(\Delta W_{MB})^{2} + (\Delta W_{mn})^{2} + (\Delta W_{xc})^{2}}{\left(1 - \frac{W_{ms} + W_{mn} + W_{xc}}{100}\right)^{2}}}
$$
(38)

где  $\delta M_{\circ}$  - пределы допускаемой относительной погрешности измерений массы сырой нефти, значение которых принимают равными пределам допускаемой относительной погрешности измерений СРМ, %;

∆W<sub>n</sub> - абсолютная погрешность определения массовой доли растворенного газа в сырой нефти, вычисляют по формуле (41), %;

- W<sub>r</sub> верхний предел измерений массовой доли растворенного газа в сырой нефти, %;
- <sub>л.W —</sub> абсолютная погрешность определения массовой доли свободногс <sup>сг</sup> газа в сырой нефти, вычисляют по формуле (40), %;
- <sub>W/</sub> \_ верхний предел измерений массовой доли свободного газа в сырой нефти, %;
- $\Delta W_{\text{MB}}$  абсолютная погрешность определения массовой доли воды в сырой нефти определяют в лаборатории по ГОСТ 2477-2014 или по результатам измерений объемной доли воды в сырой нефти с помощью влагомера вычисляют по формуле (39), %;
- W<sub>MB</sub> верхний предел измерений массовой доли воды в сырой нефти, %;
- $\Delta W_{x}$  абсолютная погрешность определения массовой доли хлористых солей в обезвоженной дегазированной нефти, вычисляют по формуле  $(42)$ , %;
	- *\Nxr* верхний предел измерений массовой доли хлористых солей в обезвоженной дегазированной нефти, %;
- $\Delta W_{\text{min}}$  абсолютная погрешность определения массовой доли механических примесей в обезвоженной дегазированной нефти, вычисляют по формуле (44), %;
	- W<sub>un</sub> верхний предел измерений массовой доли механических примесей в обезвоженной дегазированной нефти, %.

Абсолютную погрешность определения массовой доли воды в сырой нефти определяют в лаборатории по ГОСТ 2477-2014 или по результатам измерений объемной доли воды в сырой нефти с помощью влагомера  $\Delta W_{\text{M}_B}$ , %, по формуле

$$
\Delta W_{\text{MB}} = \pm \frac{\Delta W \cdot \rho_{\text{B}}^{\text{p}}}{\rho_{\text{c}}^{\text{p}}},\tag{39}
$$

- где  $\Delta W$  пределы допускаемой абсолютной погрешности измерений объемной доли воды в сырой нефти, принимаемые равными пределам допускаемой абсолютной погрешности поточного влагомера, %;
	- $p_s^p$  плотность воды в рабочих условиях, кг/м<sup>3</sup>;
	- $\rho_c^p$  плотность сырой нефти в условиях измерения массовой доли воды, кг/м $\degree$ .

Абсолютную погрешность определения массовой доли свободного газа в сырой нефти  $\Delta W_{cr}$ , %, вычисляют по формуле

$$
\Delta W_{cr} = \pm \frac{\Delta V_{cr} \cdot \frac{P_{BHK} + P_{cr}}{P_{cr}} \cdot \rho_r}{\rho_c^{cr}}, \qquad (40)
$$

где  $\Delta V_{\text{cr}}$  - пределы абсолютной погрешности определения объемной доли свободного газа при стандартных условиях в единице объема сырой нефти при рабочих условиях по МИ 2575-2000, %;

Р<sub>БИК</sub> - давление в блоке измерений параметров нефти сырой, МПа;

 $P_{cr}$  - абсолютное давление в стандартных условиях равное 0,101325 МПа;

 $p_r$  - плотность свободного газа при стандартных условиях, кг/м<sup>3</sup>;

 $p_c^{cr}$  - плотность сырой нефти в стандартных условиях, кг/м<sup>3</sup>.

Абсолютную погрешность определения массовой доли растворенного газа в сырой нефти  $\Delta W_{pr}$ , %, вычисляют по формуле

$$
\Delta W_{\rm pr} = \pm \frac{\Delta V_{\rm pr} \cdot \rho_{\rm r}}{\rho_{\rm c}^{\rm cr}} \cdot 100, \tag{41}
$$

где  $\Delta V_{\text{nr}}$  - пределы абсолютной погрешности определения объемной доли растворенного газа при стандартных условиях в единице объема сырой нефти при рабочих условиях по МИ 2575-2000;

 $p_r$  - плотность растворенного газа при стандартных условиях, кг/м<sup>3</sup>.

Абсолютную погрешность определения в лаборатории массовой доли хлористых солей в обезвоженной дегазированной нефти  $\Delta W_{xx}$ , %, вычисляют по формуле

$$
\Delta W_{\rm xc} = \pm \frac{0.1 \cdot \Delta \phi_{\rm c}}{\rho_{\rm c}^{\rm p}}\,,\tag{42}
$$

где <sub>p</sub>° – плотность сырой нефти в условиях измерения массовой доли хлористых солей, кг/м<sup>3</sup>.

 $\Delta\varphi_c$  - пределы абсолютной погрешности определения массовой концентрации хлористых солей в обезвоженной дегазированной нефти по ГОСТ 21534-76, г/м<sup>3</sup>, вычисляют по формуле

$$
\Delta \phi_c = \pm \sqrt{\frac{(2 \cdot r_c)^2 - r_c^2 \cdot 0.5}{2}},
$$
\n(43)

где г<sub>с</sub> - сходимость метода определения массовой концентрации хлористых солей по ГОСТ 21534-76, г/м<sup>3</sup>.

Абсолютную погрешность определения в лаборатории массовой доли механических примесей в обезвоженной дегазированной нефти  $\Delta W_{\text{m}}$ , %, вычисляют по формуле

$$
\Delta W_{mn} = \pm \sqrt{\frac{R_{mn}^2 - r_{mn}^2 \cdot 0.5}{2}},
$$
\n(44)

где R<sub>Mn</sub> и г<sub>мп</sub> - воспроизводимость и сходимость метода определения массовой доли механических примесей по ГОСТ 6370-83, %.

Значения относительной погрешности определения массы нетто сырой нефти при измерении объемной доли воды в ней поточным влагомером, %, в диапазоне объемной доли воды в сырой нефти от 0 до 5 %, не должны превышать:  $± 0,35\%$ .

Значения относительной погрешности определения массы нетто сырой нефти при определении массовой доли воды в ней в лаборатории, %, в диапазоне объемной доли воды в сырой нефти, не должны превышать:

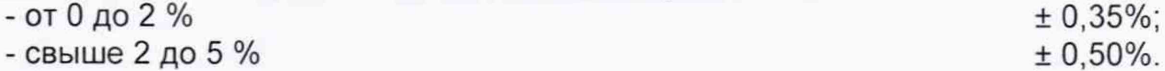

## 7 Оформление результатов поверки

7.1 При положительных результатах поверки оформляют свидетельство о поверке СИКНС в соответствии с требованиями документа «Порядок проведения поверки средств измерений, требования к знаку поверки и содержанию свидетельства о поверке», утвержденного Приказом Минпромторга России от 02.07.2015 г. № 1815 в редакции Приказа Минпромторга России от 28.12.2018 г. N 5329.

По результатам поверки оформляют протокол поверки СИКНС в соответствии с Приложением А.

Знак поверки наносится на свидетельство о поверке СИКНС.

При определении MX ИК массового расхода комплектным способом (на месте эксплуатации) обеспечена возможность пломбирования СРМ в соответствии с МИ 3002-2006 для исключения возможности несанкционированного вмешательства.

7.2 При отрицательных результатах поверки СИКНС к эксплуатации не допускают, свидетельство о поверке аннулируют и выдают извещение о непригодности к применению в соответствии с документом «Порядок проведения поверки средств измерений, требования к знаку поверки и содержанию свидетельства о поверке», утвержденным Приказом Мннпромторга России от 02.07.2015 г. № 1815 в редакции Приказа Мннпромторга России от 28.12.2018 г. N 5329.

## Приложение А

## (рекомендуемое)

## ПРОТОКОЛ №

поверки системы измерений количества и параметров нефти сырой на УПСВ Светлоозерского месторождения ЗАО «Предприятие Кара Алтын» номер в Федеральном информационном фонде по обеспечению единства измерений

Диапазон измерений: Полно по полно по полно

Пределы допускаемой относительной погрешности измерений:

- массы сырой нефти, %, не более

- массы нетто сырой нефти, %, не более

Заводской номер: \_\_\_\_\_\_\_\_\_\_\_\_\_\_\_\_

Место проведения поверки:

Поверка выполнена с применением эталонов:

регистрационный №

<u>Participation of the Commission and Commission and Commission and Commission and Commission and Commission and</u>

Методика поверки:

## Результаты поверки:

2. Подтверждение соответствия ПО (п. 6.2 МП)

Таблица А.1 - Идентификационные данные ПО ИВК

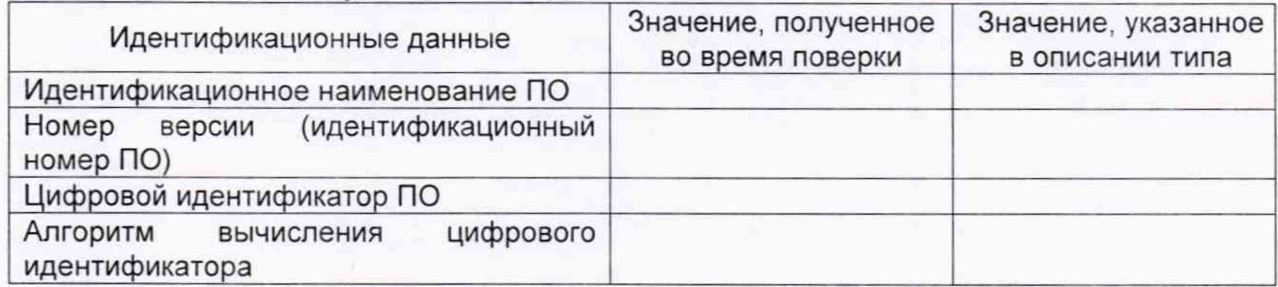

## Таблица А.2 - Идентификационные данные ПО АРМ оператора

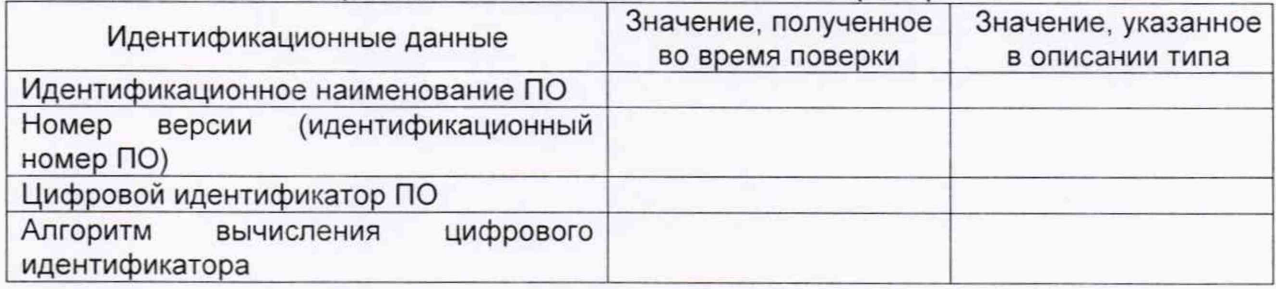

3. Опробование (п. 6.3 МП)

## (соответствует/не соответствует)

4. Проверка результатов поверки СИ, входящих в состав СИКНС (п. 6.4 МП)

Таблица А.3 - Сведения о поверке СИ, входящих в состав СИКНС

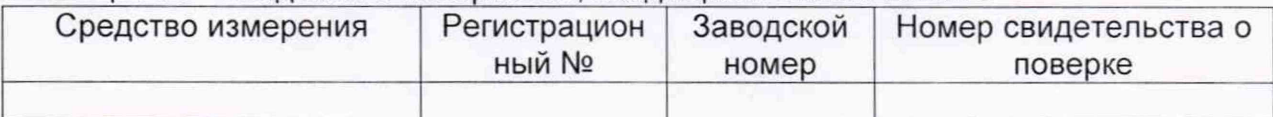

5 Определение MX ИК массового расхода сырой нефти (п. 6.5 МП)

6 Определение относительной погрешности измерений массы сырой нефти (п. 6.6 МП)

7 Определение относительной погрешности измерений массы нетто сырой нефти (п. 6.7 МП)

Заключение: система измерений количества и параметров нефти сырой на УПСВ<br>Светлоозерского месторождения ЗАО «Предприятие Кара Алтын» признана «Предприятие Кара Алтын» признана годной/не годной к дальнейшей эксплуатации

Должность лица проводившего поверку: \_\_\_\_\_\_\_\_\_\_\_\_\_\_\_\_ \_\_\_\_\_\_\_\_\_\_\_\_\_\_\_\_\_\_\_\_\_\_\_

*(подпись) (инициалы, фамилия)*

Дата поверки: « и » и 20 г.

## Приложение Б

#### (рекомендуемое)

# Форма протокола определения метрологических характеристик ИК массового расхода счетчиков-расходомеров массовых Micro Motion с помощью рабочего эталона

## ПРОТОКОЛ №

определения метрологических характеристик СРМ с помощью рабочего эталона

Место проведения определения МХ:

CPM: Датчик:

СРМ рабочего эталона: Датчик:

**VIBK:**  $T$ ип Зав.  $N<sub>2</sub>$ 

Рабочая жидкость

Таблица Б.1 - Исходные данные

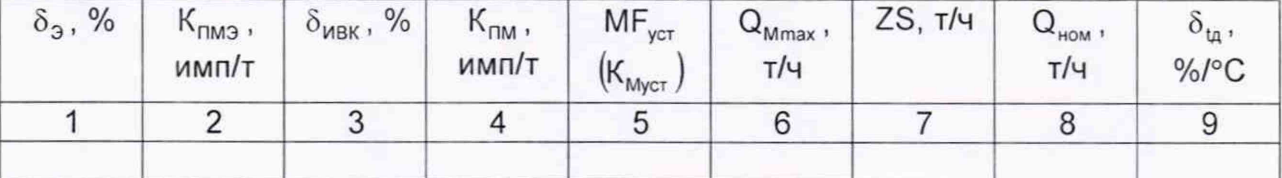

#### Окончание таблицы Б.1

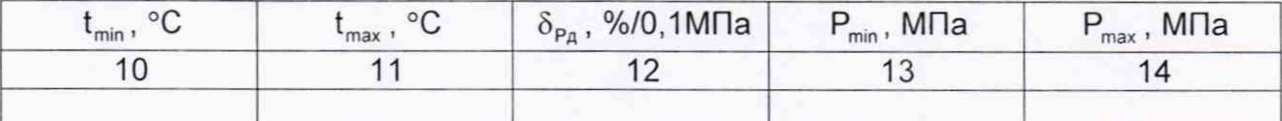

## Таблица Б.2 - Результаты измерений и вычислений

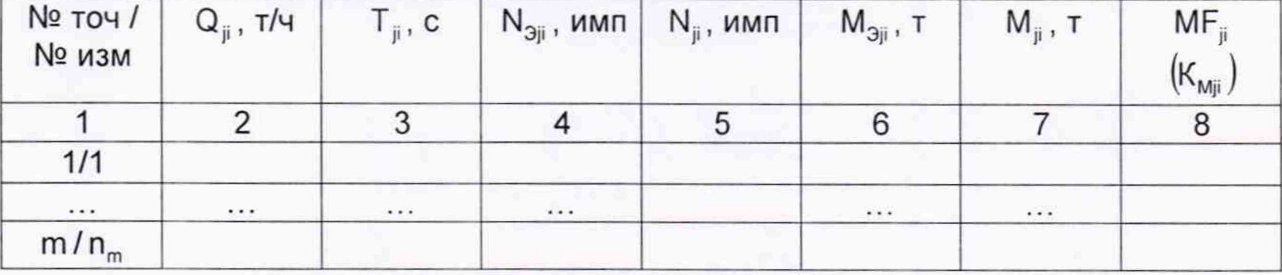

Таблица Б.3 - Результаты определения МХ в точках рабочего диапазона

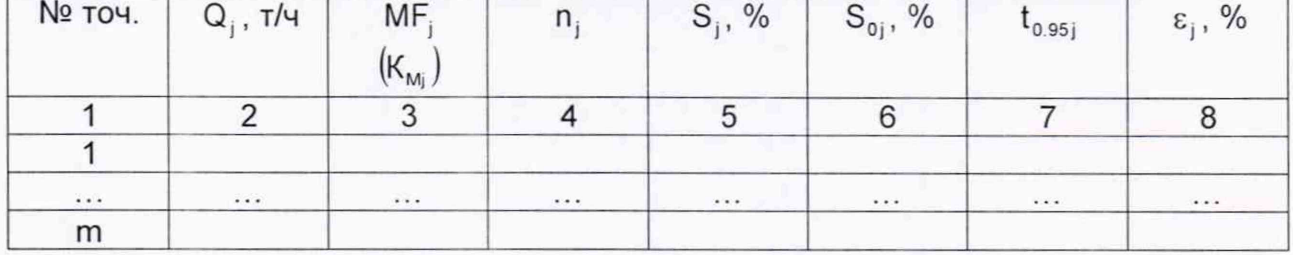

## Таблица Б.4 - Результаты определения МХ в рабочем диапазоне

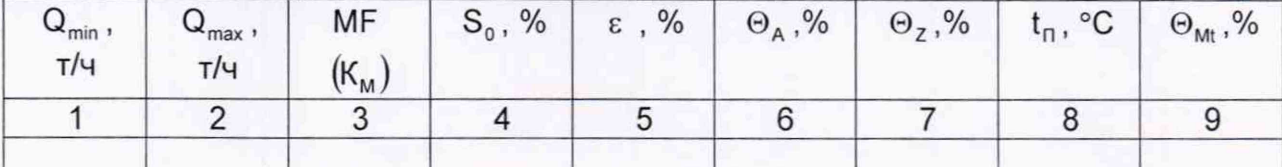

#### Окончание таблицы Б.4

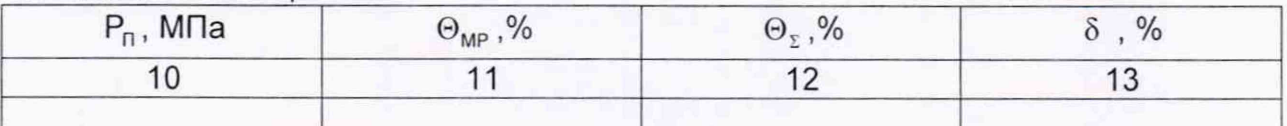

Заключение: СРМ к дальнейшей эксплуатации

(годен, не годен)

(подпись)

(инициалы, фамилия)

Должность лица, проводившего определение МХ:

Дата проведения определения МХ « » 20 г.

Примечания к таблицам протокола определения МХ:

1 При определении коэффициента коррекции в столбец 5 таблицы Б.1, в столбец 8 таблицы Б.2, в столбец 3 таблицы Б.3 и в столбец 3 таблицы Б.4 заносят значения коэффициента коррекции, при определении градуировочного коэффициента - значения градуировочного коэффициента, в шапки таблиц заносят соответствующие названия столбцов. Единица измерения градуировочного коэффициента указывается в соответствии с п. 4.2.

2 Столбец 7 таблицы Б.1 заполняются при наличии дополнительной погрешности, обусловленной нестабильностью нуля СРМ.

3 Столбцы 8 - 11 таблицы Б.1 заполняют при наличии дополнительной погрешности, обусловленной влиянием отклонения температуры рабочей жидкости в условиях эксплуатации СРМ от температуры рабочей жидкости при определении МХ; если  $\delta_{\text{tn}}$  не зависит от номинального расхода  $Q_{\text{max}}$ , то столбец 8 не заполняют.

4 Столбцы 12  $14$ таблицы  $5.1$ заполняются при наличии дополнительной погрешности, обусловленной влиянием отклонения давления рабочей жидкости в условиях эксплуатации СРМ от давления рабочей жидкости при определении МХ.

### Приложение В

#### (рекомендуемое)

#### Методика анализа результатов измерений на наличие промахов

Проверка результатов измерений на один промах по критерию Граббса при определении метрологических характеристик СРМ

СКО результатов измерений в ј-ой точке рабочего диапазона измерений массового расхода  $S_{\kappa i}$ , %, при определении  $K_{\mu}$  определяют по формуле

$$
S_{\kappa_j} = \sqrt{\frac{\sum_{i=1}^{n_j} (K_{\text{Mji}} - K_{\text{Mj}})^2}{n_i - 1}} \ ,
$$

где К<sub>мі</sub> - среднее значение градуировочного коэффициента СРМ в j-ой точке рабочего диапазона измерений массового расхода;

- Кмі значение градуировочного коэффициента СРМ для і-го измерения в ј-ой точке рабочего диапазона измерений массового расхода;
	- n<sub>i</sub> количество измерений в j-ой точке рабочего диапазона измерений массового расхода.

СКО результатов измерений в ј-ой точке рабочего диапазона измерений массового расхода S<sub>кі</sub>, %, при определении МF определяют по формуле

$$
S_{\kappa_j} = \sqrt{\frac{\sum_{i=1}^{n_j} (MF_{ji} - MF_{j})^2}{n_i - 1}},
$$

где MF<sub>i</sub> - среднее значение коэффициента коррекции CPM в j-ой точке рабочего диапазона измерений массового расхода;

МF<sub>i</sub> - значение коэффициента коррекции СРМ для i-го измерения в j-ой точке рабочего диапазона измерений массового расхода.

Примечания

1 Единицу измерения градуировочного коэффициента выбирают в соответствии с Б.5.3.1.

2 При S<sub>кi</sub> < 0,001 принимают S<sub>кi</sub> = 0,001.

Наиболее выделяющееся соотношение U при определении Км

$$
U = max \left( \left| \frac{K_{_{Mji}} - K_{_{Mj}}}{S_{_{Kj}}} \right| \right).
$$

Наиболее выделяющееся соотношение U при определении MF

$$
U=max\left(\left|\frac{MF_{ji}-MF}{S_{\kappa_j}}\right|\right).
$$

Единицу измерения градуировочного коэффициента выбирают соответствии с п. 4.2.

Если значение U больше или равно значению h, взятому из таблицы В.1, то результат измерения должен быть исключен как промах.

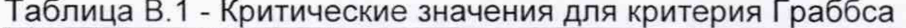

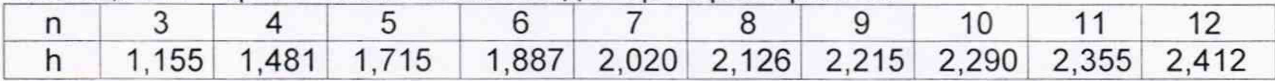

## Приложение Г

## (справочное)

## Квантиль распределения Стьюдента

Значения квантиля распределения Стьюдента t<sub>0 95</sub> при доверительной вероятности Р=0,95 в зависимости от количества измерений приведены в таблице **Г.1.**

Таблица Г.1 - Значения квантиля распределения Стьюдента при доверительной

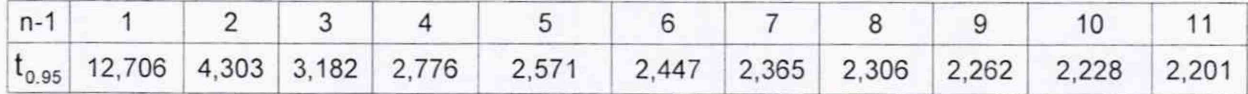